# **abuledu-dvd-client et client lourd - Task - Tâche #296**

## **Supprimer le compte utilisateur créé par l'assistant et affecter un mot de passe à root**

08/05/2010 11:43 - Eric Seigne

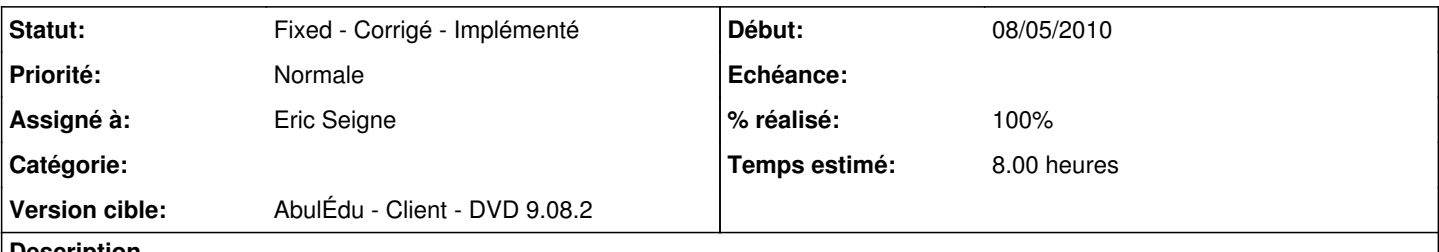

### **Description**

L'assistant permet de créer un 1er compte utilisateur (et lui donne les droits sudo). Il faudrait supprimer ce compte (ou éviter de le créer) et affecter le mot de passe en question à l'utilisateur root histoire de retrouver un comportement identique aux installations faites par les maquettes et déploiement automatique.

#### **Révisions associées**

**Révision 69c8510b - 08/05/2010 10:36 - Eric Seigne**

fix: #296

#### **Révision fa2c91b7 - 08/05/2010 11:11 - Eric Seigne**

fix: #296, shellescape

#### **Historique**

**#1 - 08/05/2010 13:10 - Eric Seigne**

*- Statut changé de New - Nouveau à Fixed - Corrigé - Implémenté*

*- % réalisé changé de 0 à 100*

Appliqué par commit r22.